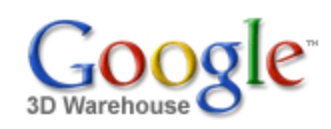

Search

[Sign](https://www.google.com/accounts/Login?hl=en&continue=http%3A%2F%2Fsketchup.google.com%2F3dwarehouse%2Fdetails%3Fmid%3Dcd78b19b62091b832cbcaf22965307c3&service=warehouse) In

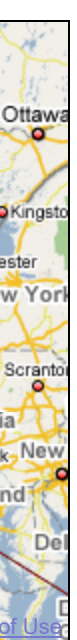

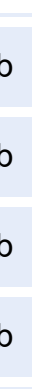

1 rating \*\*\*\*\* See ratings and [reviews](http://sketchup.google.com/3dwarehouse/ratings?mid=cd78b19b62091b832cbcaf22965307c3) **Rate this [model](https://www.google.com/accounts/Login?hl=en&continue=http%3A%2F%2Fsketchup.google.com%2F3dwarehouse%2Fdetails%3Fmid%3Dcd78b19b62091b832cbcaf22965307c3%26action%3Dsr&service=warehouse)** 

## **Description**

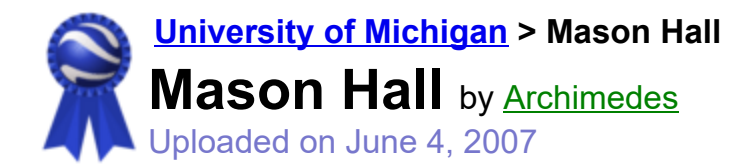

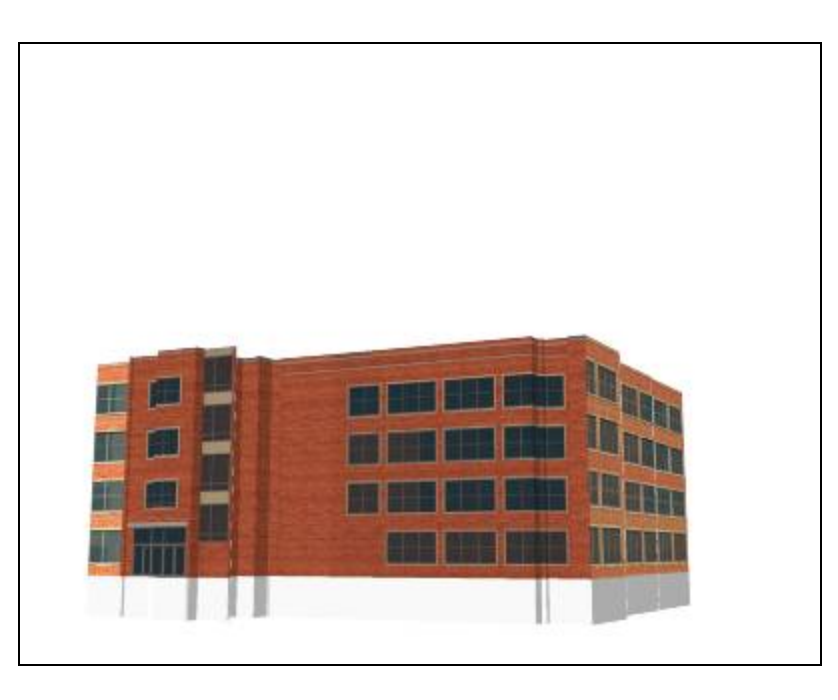

Search for:  $\bullet$  Models  $\circ$  Collections

### oDuluth Marie Sudbury Wausau Eau Claire Wisconsin La Crosse OGhkosh Toronto Coshawa **Michigan**  $\circ$ Milwaukee Kitchener Rochester Madison  $\bullet$  $\bullet$ P. Hamilton Grand Racine Rapids Can. Rapid **o** Detroit Cedar Cleveland **O**Davenport  $\bullet$ Rapids Fort Wayne Joliet Toledo<sup>1</sup>  $\sim$ Peoria Pennsylvania Akron. Ohio York New **Illinois** Indiana Pittsburgh; Dayton Columbus  $\sim$  $\rightarrow$ Springfield Indianapolis Maryland City Cincinnati West ·Columbia-**WashingtonO** Virginia souri St Louis Evansville Cuisville Clexington Richmond <sup>Owens</sup>&2007 Google - Map data ©2007 NAVTEQ™ LT

## Feedback

This building is part of the Angell Hall Complex and is best when viewed with the files for Angell Hall, Tisch Hall, and Haven Hall.

<http://bentley.umich.edu/bhl/BentleyMap/HTML/Text/OldMason.intro.html>

## **Collections**

[University](http://sketchup.google.com/3dwarehouse/cldetails?mid=15f682a05e4bd27e897346fa923bd446) of Michigan, [University](http://sketchup.google.com/3dwarehouse/cldetails?mid=85c8c913ffe8694074b238256285dd74) of Michigan: Textured, [A](http://sketchup.google.com/3dwarehouse/cldetails?mid=9fe50784f26314083a913eaa2e8f73b2)[rchimedes'](http://sketchup.google.com/3dwarehouse/cldetails?mid=72a98bd6e9cf1d2f57540236da3f0acb) Selected Collection, Ann Arbor

## Tags

[University](http://sketchup.google.com/3dwarehouse/search?tags=University+of+Michigan) of Michigan, Ann [Arbor](http://sketchup.google.com/3dwarehouse/search?tags=Ann+Arbor), [Central Campus,](http://sketchup.google.com/3dwarehouse/search?tags=Central+Campus) [Diag,](http://sketchup.google.com/3dwarehouse/search?tags=Diag) [Angell Hall](http://sketchup.google.com/3dwarehouse/search?tags=Angell+Hall), [Mason](http://sketchup.google.com/3dwarehouse/search?tags=Mason+Hall) Hall

### Link to this page Include this model in your website

# Available Formats [What's](http://sketchup.google.com/support/bin/answer.py?answer=77622&hl=en) this?

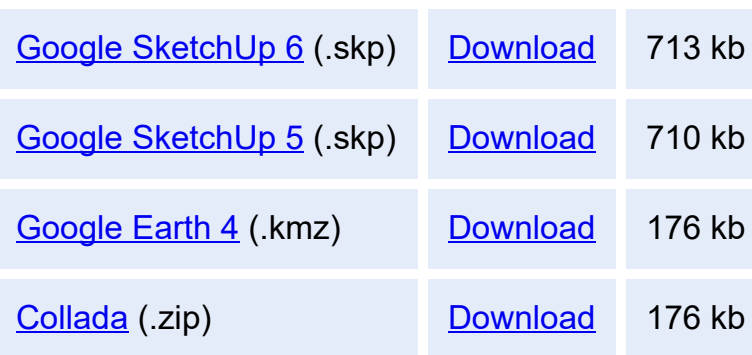

# Model complexity What's this?

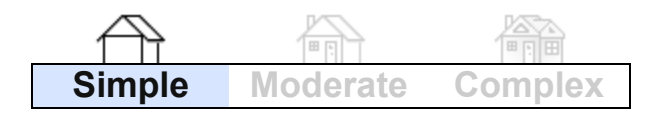

Build 3D models using Google [SketchUp](http://sketchup.google.com/intl/en/). View 3D models using [Google](http://earth.google.com/intl/en/) Earth and the 3D [Warehouse](http://earth.google.com/intl/en/3d.html) Network Link.

[Privacy](http://www.google.com/intl/en/privacy.html) Policy - Terms of [Service](http://sketchup.google.com/3dwarehouse/tos.html) - [Google](http://www.google.com/intl/en/) Home - [Help](http://sketchup.google.com/support/bin/topic.py?topic=8589&hl=en) ©2007 Google